## Kollektionsportlet hinzufügen

Dieses Portlet zeigt eine Liste von Artikeln aus einer Kollektion an.

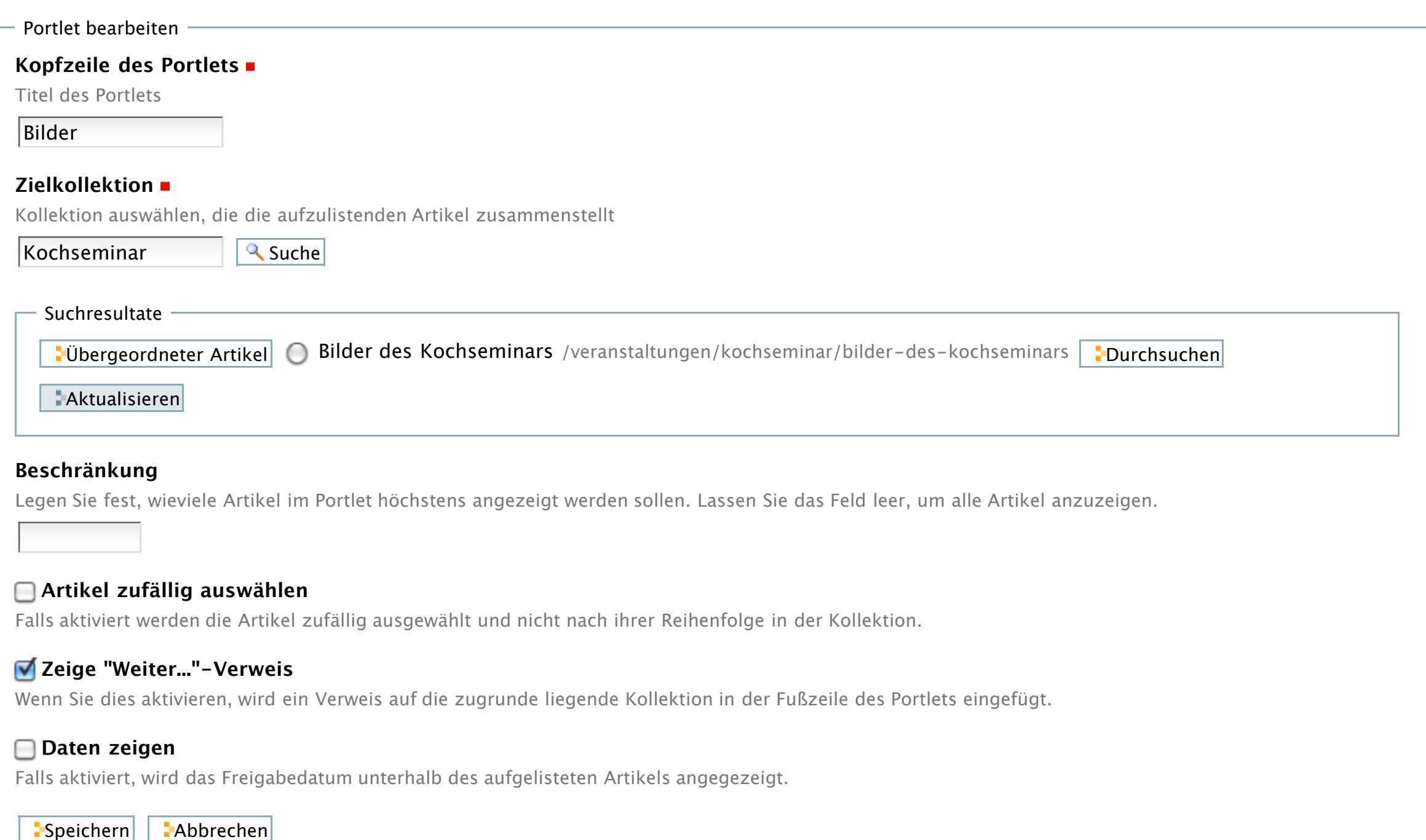